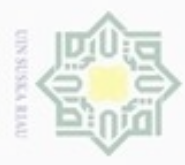

ö

Pengutipan

vintun e/lueu

kepentingan

pendidikan, penelitian,

penulisan karya ilmiah, penyusunan laporan, penulisan kritik atau tinjauan suatu masalah

eputkan sumber

te Islamic University of Sultan Syarif Kasim Riau

Hak Cipta . Dilarar  $\omega$ 

 $\pm$ 

 $\omega$ 

## **BAB III**

### **METODE PENELITIAN**

#### **3.1. Jenis Penelitian**

Jenis penelitian yang penulis lakukan termasuk dalam penelitian kualitatif, karena lebih banyak menganalisa. Hasil tinjauan pustaka dengan membaca penelitian-penelitian terkait mengenai antena RLSA penulis jadikan gambaran penelitian agar penelitian yang akan dilakukan lebih terarah dan sejalan dengan fakta yang ada di lapangan. Berdasarkan hasil dari penelitian – penelitian sebelumnya juga dijadikan sebagai gambaran dasar guna memperkuat latar belakang pada penelitian ini.

Proses penelitian yang akan dilakukan diawali dengan menggambarkan masalah yaitu bagaimana menjelaskan tahapan yang akan dilakukan pada penelitian ini dan dianalisis pada hasil. Penulis melakukan perancangan dengan dua *beam* pada bagian *radiating* dan dua *beam* pada bagian *ground* atau antena RLSA dengan 4 *beam* yang dirancang menggunakan *softwere* VBA lalu disimulasikan menggunakan softwere *CST Microwave Studio 2010*. Hasil simulasi ini dianalisa guna mendapatkan hasil yang diinginkan dan selanjutnya dipabrikasi sebagai *prototype* dan dilakukan pengukuran pada *prototype* antena RLSA 4 *beam* ini.

#### **3.2. Alur Tahapan Penelitian**

Mulai Melakukan studi literatur Mempersiapkan perangkat dan aplikasi untuk merancang *prototype* dengan membagi empat *beam* pada antena RLSA. 1

**UIN Suska Riau** 

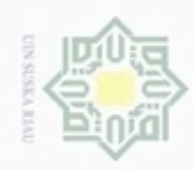

N

# Hak ejdio milk UIN  $\omega$

Hak Cipta Dilindungi Undang-Undang

- danbuew buezeiro sebagian atau seluruh karya tulis ini tanpa mencantumkan dan menyebutkan sumber
- $\alpha$ Pengutipan hanya untuk kepentingan pendidikan, penelitian, penulisan karya ilmiah, penyusunan laporan, penulisan kritik atau tinjauan suatu masalah
- $\qquad \qquad \Box$ Pengutipan tidak merugikan kepentingan yang wajar UIN Suska Riau
- Dilarang mengumumkan dan memperbanyak sebagian atau seluruh karya tulis ini dalam bentuk apapun tanpa izin UIN Suska Riau

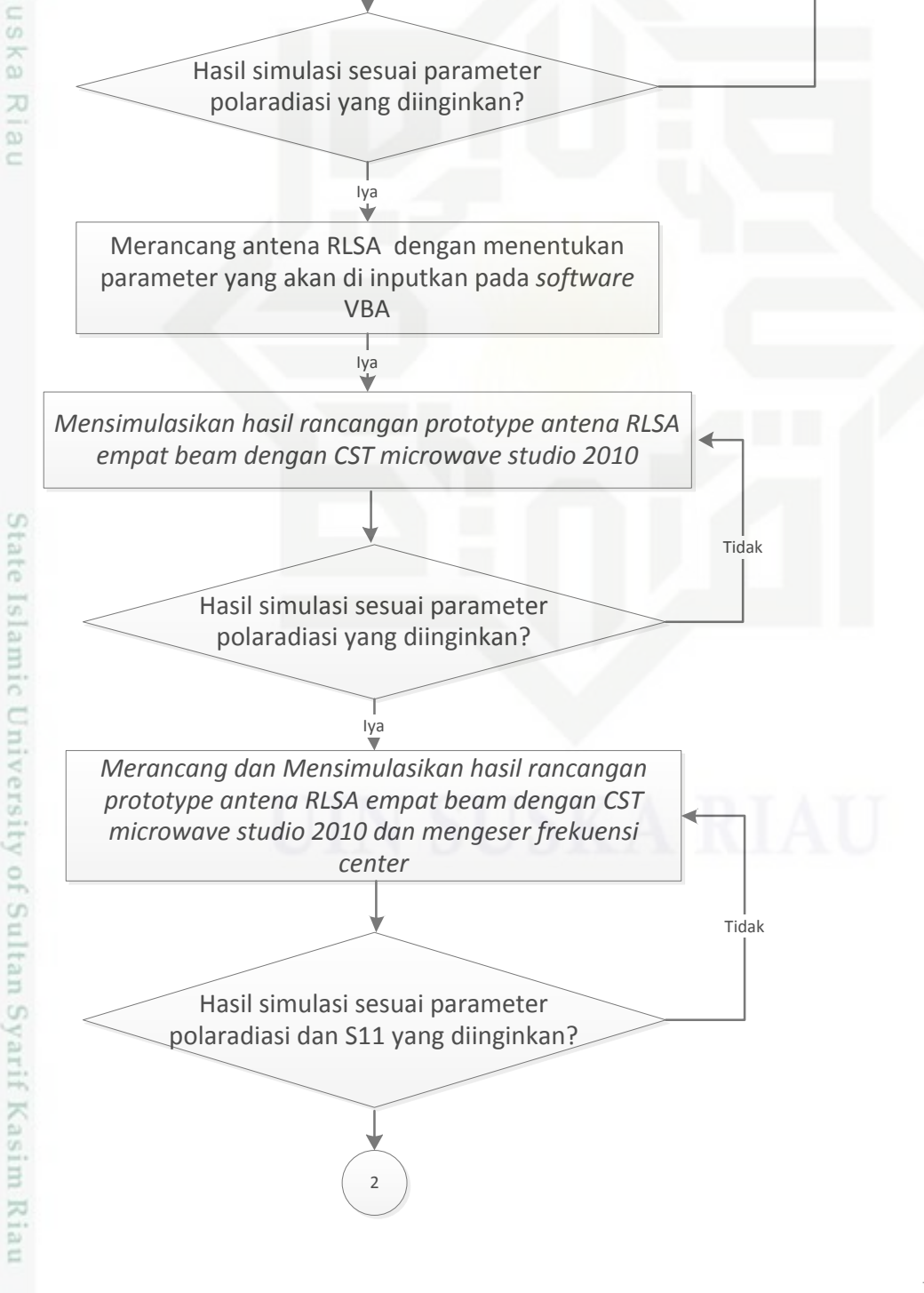

Mensimulasikan hasil rancangan *prototype* antena RLSA *dual beam* pada bagian *radiating* dengan *CST microwave studio* 2010

Merancang antena RLSA dengan menentukan parameter yang akan di inputkan pada *software* VBA

1

Tidak

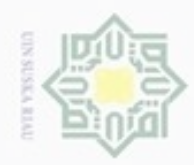

N

Hak

cipta milik UIN Suska

Ria č

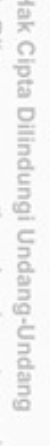

Hak Cipta Dilindungi Undang-Undang

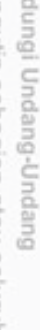

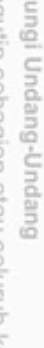

Pengutipan hanya untuk kepentingan pendidikan, penelitian,

Pengutipan tidak merugikan kepentingan yang wajar UIN Suska Riau

edue) iui

benulsan

karya ilmiah, penyusunan laporan, penulisan kritik atau tinjauan suatu masalah

Riau

Dilarang mengumumkan dan memperbanyak sebagian atau seluruh karya tulis ini dalam bentuk apapun tanpa izin UIN Suska Riau

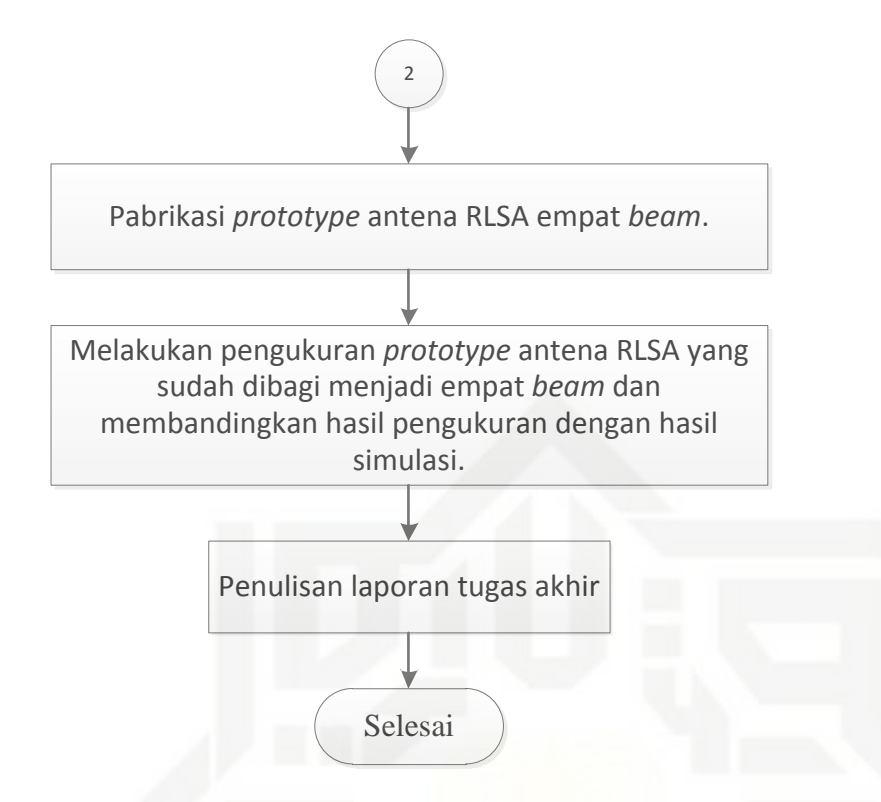

Gambar 3.1. Alur tahapan penelitian

#### **3.3 Studi Pustaka**

Permasalahan yang akan diangkat dalam penelitian ini yaitu analisa pembagian *beam* menjadi empat *beam* pada antena *RLSA (Radial Line Slot Array*) dengan frekuensi 5,8 GHz. Pada tahapan awal dalam pengajuan judul penulis mendapat rekomendasi masalah dari pembimbing untuk dijadikan penelitian dengan melakukan studi pendahuluan. Untuk studi pendahuluan tersebut penulis mempelajari beberapa referensi dari jurnal – jurnal yang terkait dengan permasalahan yang akan diangkat di dalam penelitian yang akan dilakukan.

Penulis melakukan studi literatur yang lebih mendalam dengan melakukan pengumpulan data dan informasi sebagai dasar pola berpikir dalam menyelesaikan masalah yang diangkat di dalam penelitian ini secara ilmiah, dan untuk mempermudah proses pengerjaan penelitian dalam perumusan masalah, teori, tujuan, manfaat penelitian, menentukan batasan masalah, dan menentukan metode yang digunakan dalam melakukan penelitian. Referensi yang penulis jadikan acuan dasar yaitu jurnal ilmiah penelitian sebelumnya, buku – buku, dan sumber lain yang diambil dari situs internet yang terkait dengan penelitian ini.

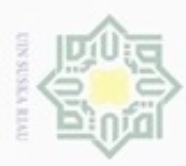

Pengutipan

hanya untuk kepentingan pendidikan, penelitian,

Dilar.  $\omega$ 

danbuew

e/uex uninjes nepe uerbeges

sijnt

ini tanpa mencantumkan dan

menyebutkan sumber

 $\ddot{\Omega}$ 

indungi Undang-Undang

 $\subset$ 

 $\overline{\lambda}$  $\overline{\omega}$ 

 $\equiv$ 

 $\sim$ 

#### **3.4. Perangkat dan Aplikasi Perancangan** *Prototype* **Antena RLSA**

Perangkat dan aplikasi yang digunakan untuk perancangan *prototype* antena RLSA empat *beam* adalah sebagai berikut.

- 1. *Hardware* yang digunakan untuk proses perancangan dan simulasi *prototype*   $\omega$ antena RLSA, yaitu: milik
	- a. Leptop intel *core* i5 Aspire M5-481TG, RAM 4 GB DDR 3VGA 32 bit, Hardisk 500 GB*.*
- 2. *Aplikasi dan Software* yang digunakan untuk proses perancangan dan simulasi  $^{<}$ *prototype* antena RLSA, yaitu: eysn<sub>9</sub>
	- a. *Software* VBA (RLSA\_untuk\_5.8\_GHz.mcs)

*Software* ini digunakan untuk merancang struktur dasar *prototype* antena RLSA pada frekuensi 5,8 GHz dengan cepat dan akurat.

b. CST *Microwave Studio* 2010

*Software* ini digunakan untuk menampilkan gambar rancangan stuktur dasar *prototype* antena RLSA dan untuk mensimulasikan rancangan tersebut, sehingga didapatkan paramater antena sesuai dengan spesifikasi antena yang digunakan.

c. *AutoCad* 2010

*Software* ini digunakan untuk menampilkan gambar rancangan *prototype* antena RLSA yang akan dipabrikasi dengan cara simulasi rancangan yang dihasilkandari CST *Microwave Studio* 2010 disimpan (dengan format \*DXF), kemudian dikonversi menjadi format *AutoCAd*, dan data tersebut diolah oleh komputer yang selanjutnya dipabrikasi dengan mesin atau alat pabrikasi secara otomatis dengan cepat dan akurat.

a. *Microsoft Office Excell* 2010

*Software* ini digunakan untuk mengolah data hasil pengukuran dalam bentuk data numerik dan tabel.

b. *SigmaPlot* 10

State Islamic University of Sultan Syarif Kasim Riau

*Software* ini digunakan untuk menampilkan data hasil pengukuran dalam bentuk tabel, grafik, dan polar.

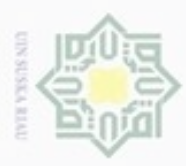

Pengutipan hanya untuk kepentingan pendidikan, penelitian,

sebagian atau seluruh karya tulis

ini tanpa mencantumkan dan menyebutkan sumber

penuisan

karya ilmiah, penyusunan laporan, penulisan kritik atau tinjauan suatu masalah

Buerello

danbuew

ø

ak Cipta Dilindungi Undang-Undang

 $\sim$ 

#### **3.5. Menentukan parameter** *Prototype* **Antena RLSA**

 $\pm$ Tahap awal yang dilakukan sebelum merancang *prototype* antena RLSA  $\alpha$ empat *beam* dengan dua *beam* pada bagian *radiating* dan dua *beam* pada bagian *ground* adalah menentukkan parameter antena yang akan dimasukkan ke *software* VBA dan disimulasikan dengan CST *Microwave Studio Suite* 2010. Parameter antena RLSA empat *beam* yang penulis tentukan dari arahan pembimbing serta hasil *review* penelitian sebelumnya dan melakukan beberapa percobaan pada simulasinya.

S Pengukuran parameter ukuran antena penulis lakukan dengan menganalaisa S<sub>D</sub> posisi slot pada jari-jari *cavity* 115mm. Analisa yang didapat pada jari-jari 115 mm yaitu posisi slot pada ring di ujung lingkaran antena sangat berdekatan sehingga terjadi *[interference](javascript:void(0))* gelombang elektromagnetik antara bagian *radiating* dan bagian *ground* sehingga antena RLSA tidak bisa memancarkan pola radiasi empat *beam*  pada jari-jari 115 mm. Penulis menganalisa jumlah ring yang bisa dipakai pada antena RLSA empat *beam* sehingga penulis mencapati jumlah ring maksimum yang bisa di pakai yaitu 3. Dengan jumlah ring 3 ukuran antena RLSA yang sosok adalah jari-jari 85 mm.

Pada tabel 3.2 parameter yang diubah-ubah diambil dari *review* penelitian Bagoes purwanto serta Anita purnama. Parameter tersebut dipilih karena pada penelitian tersebut

Tabel 3.1. Nilai parameter perancangan antena RLSA empat *beam* yang tidak diubah-ubah [10] [12] [13]

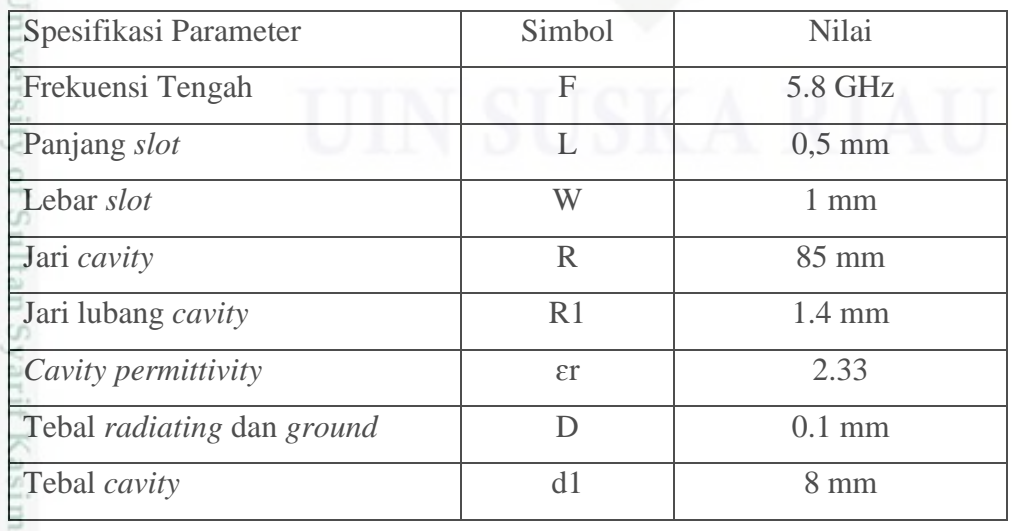

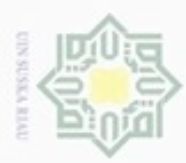

Hak Cipta Dilindungi Undang-Undang

 $\circ$ 

donbuew buezello

njes nete neigedes

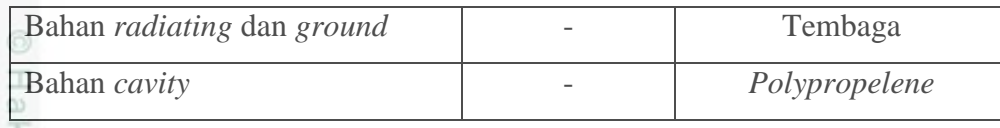

Tabel 3.2. Nilai parameter perancangan antena RLSA empat *beam* yang diubahubah [14] [15]

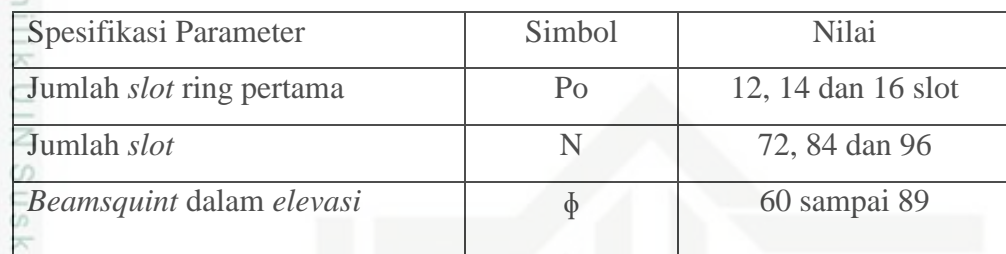

#### **3.6. Perancangan dan** *Simulasi* **Prototype Antena empat** *Beam*

Perancangan dan simulasi *prototype* antena RLSA empat *beam* dilakukan beberapa kali dengan menggunakan *software* CST *Microwave Studio* 2010 dan *sofware* VBA. Tahap pertama yang penulis lakukan yaitu merancang antena RLSA *dual beam* pada bagian *radiating* dengan memasukan parameter yang telah ditentukan serta mensimulasikannya. Hasil dari simulasi yang didapat dianalisa dan dikelompokkan menjadi dua bagian, yaitu kelompok yang memiliki *polaradiasi* bagus dan *polaradiasi* tidak bagus untuk menentukan Po yang akan digunakan.

Tabel. 3.3. Hasil simulasi antena RLSA *dual Beam* pada bagian *radiating* dengan *polaradiasi* bagus

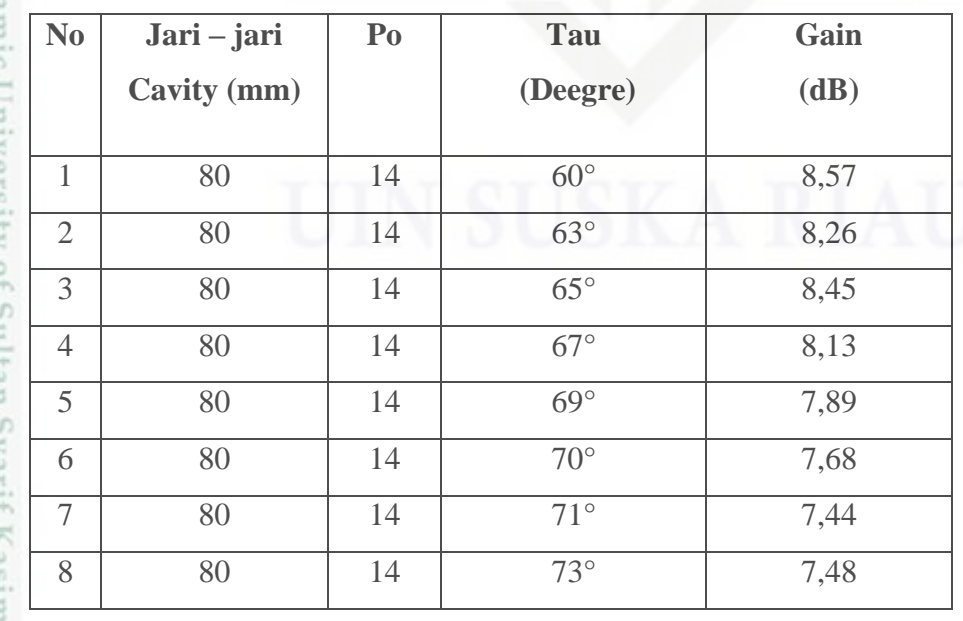

Core. or outrain your reader nery

samper

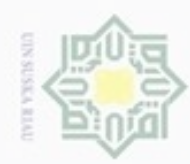

 $\infty$ 

Pengutipan hanya untuk kepentingan pendidikan, penelitian,

N

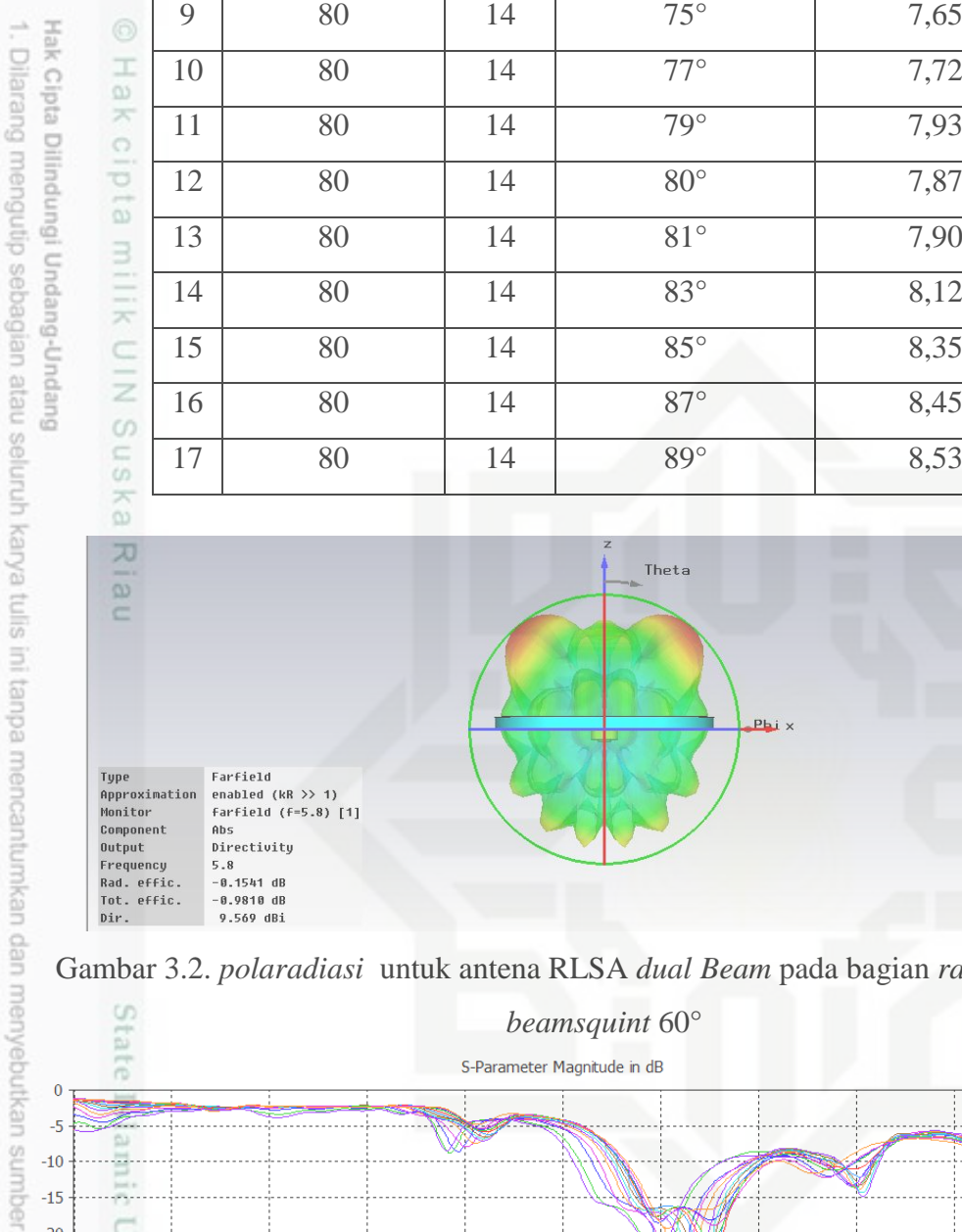

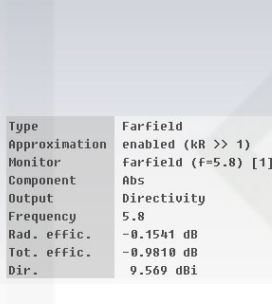

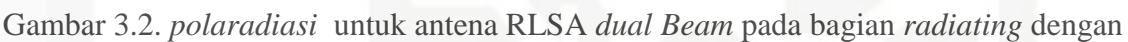

Theta

 $P<sub>b</sub>$ 

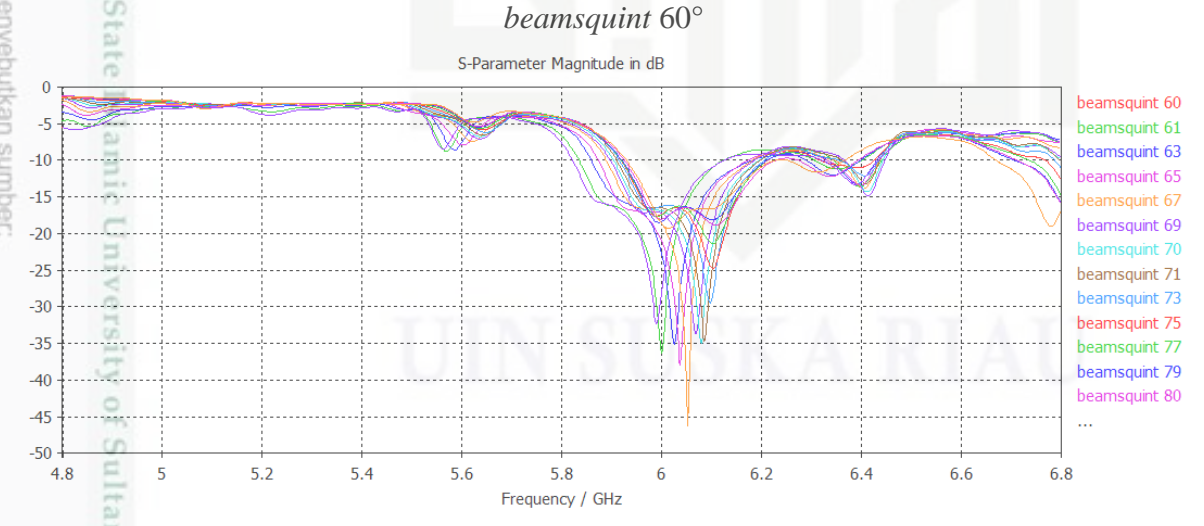

Gambar 3.3. Grafik perbandingan S11 untuk antena RLSA *dual Beam* pada bagian arif Kasim Riau *radiating* dengan jumlah ring pertama (po) 14

benulsan

karya ilmiah, penyusunan laporan, penulisan kritik atau tinjauan suatu masalah

 $\begin{array}{r} 6011 \\ 9.57 \\ 7.83 \\ 6.89 \\ 4.35 \\ 2.61 \\ 6.87 \\ -2.77 \\ -8.3 \end{array}$ 

 $-2.77$ <br>  $-8.3$ <br>  $-13.8$ <br>  $-19.4$ <br>  $-24.9$ <br>  $-38.4$ 

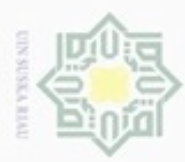

 $\omega$ g

ene

 $\sim$ 

Dari hasil yang didapat pada simulasi yang penulis lakuan, penulis menyimpulkan bahwa antena RLSA *dual beam* memiliki *polaradiasi* bagus pada po 14. Berdasarkan hasil tersebut maka, penulis melanjutkan modifikasi antena RLSA empat *beam* pada po 14.

Selanjutnya penulis merancang antena RLSA empat *beam* dengan dua *beam* pada *radiating* dan dua *beam* pada *ground* pada po 14 dengan memasukan parameter yang ditetepkan serta mensimulasikannya. Penulis juga membandingkan hasil yang *dual beam*  dengan 4 *beam* dan menganalisa hasil simulasi*.*

Tabel. 3.4. Hasil simulasi antena RLSA empat *beam* dengan *dual Beam* pada bagian *radiating* dan *dual beam* pada *ground.*

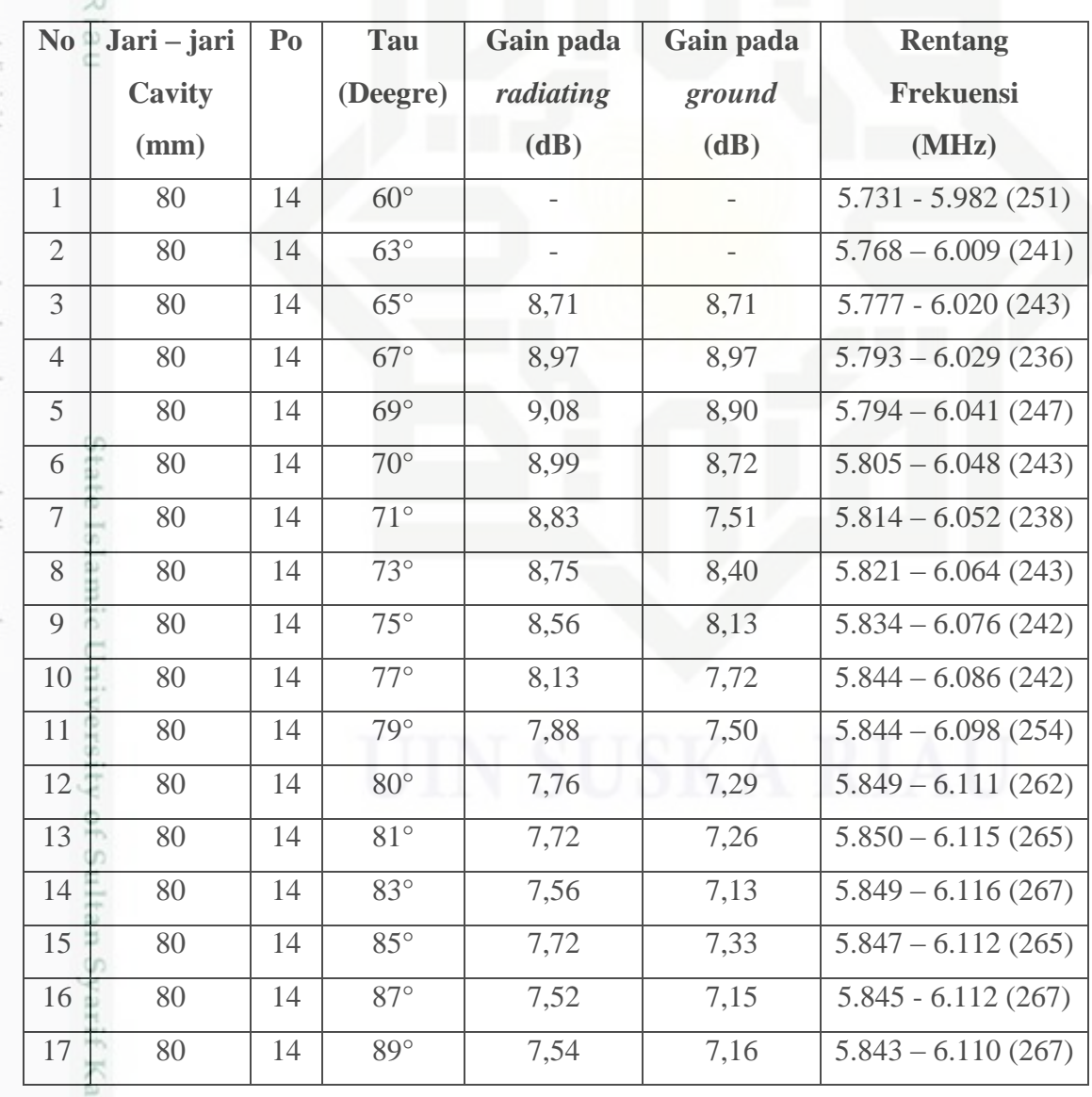

Pengutipan hanya untuk kepentingan pendidikan, penelitian, penulisan karya ilmiah, penyusunan laporan, penulisan kritik atau tinjauan suatu masalah

karya tulis mi tanpa mencantumkan dan menyebutkan sumber

sim Riau

Pengutipan tidak merugikan kepentingan yang wajar UIN Suska Riau

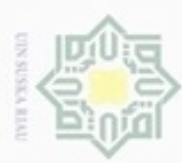

Pengutipan hanya untuk

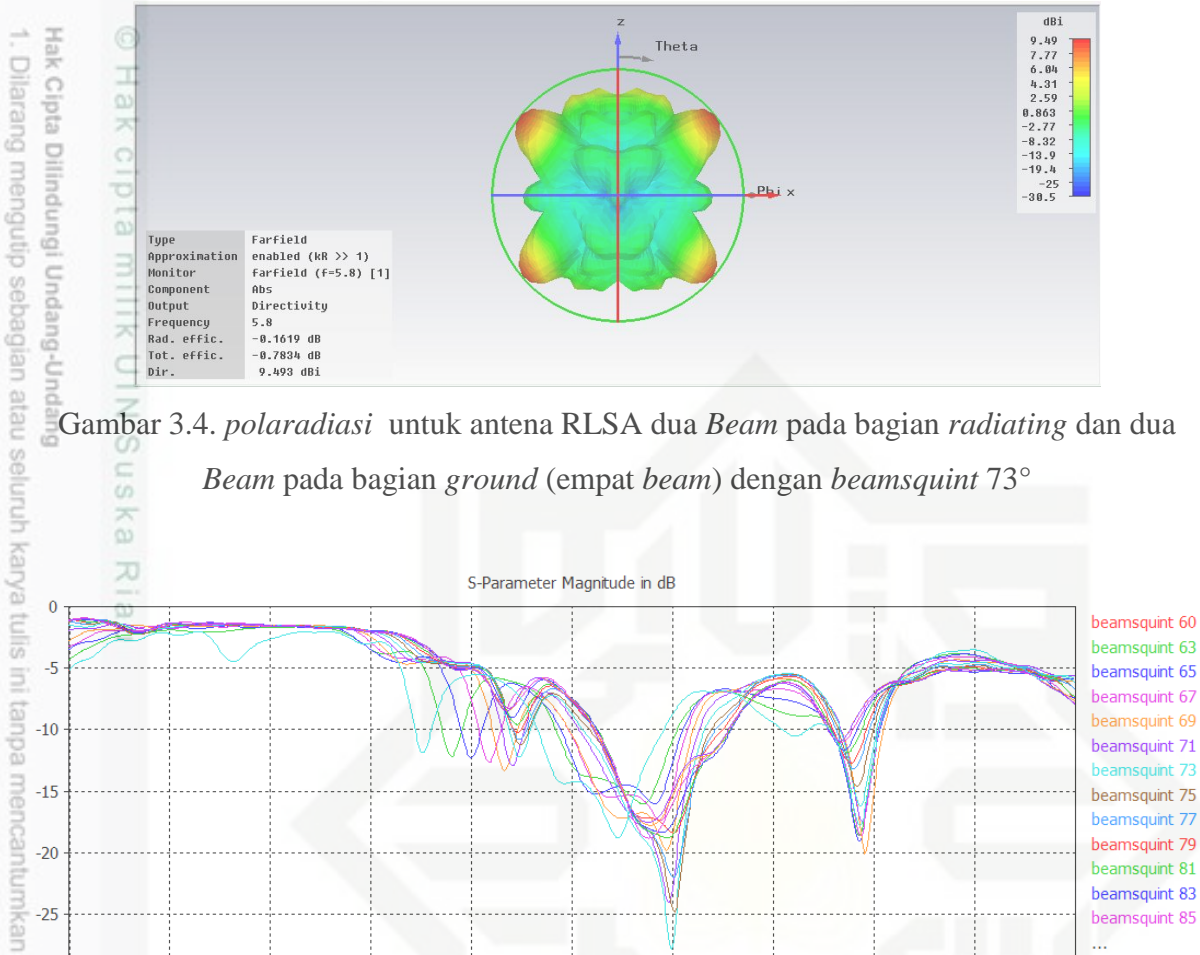

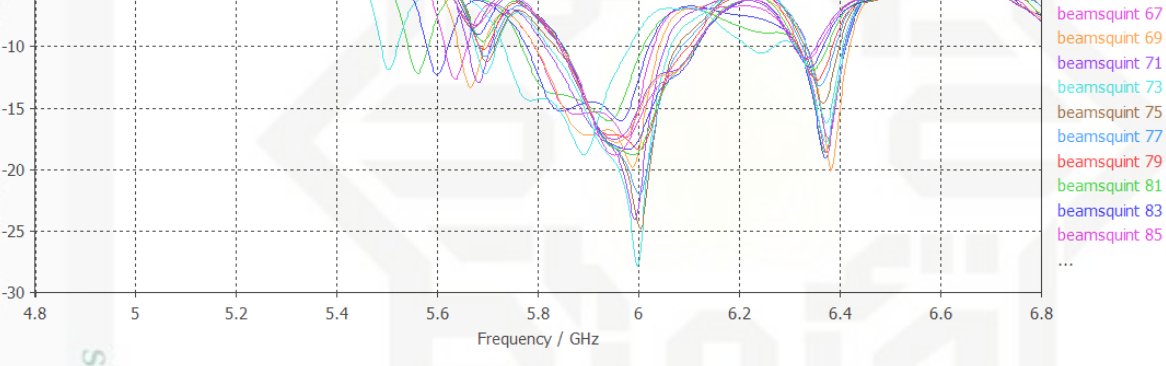

Gambar 3.5. Grafik perbandingan S11 untuk antena RLSA dua *Beam* pada bagian *radiating* dan dua *Beam* pada bagian *ground* dengan *beamsquint* 60° sampai 89°

Hasil diatas menunjukkan kinerja S11 pada -10 dB kurang bagus karna bekerja pada frekuensi ± 5,9 GHz. Untuk mendapatkan hasil yang diinginkan, penulis mencoba merancang ulang dengan merubah frekuensi tengan (fo) pada VBA menjadi 5,7 GHz.

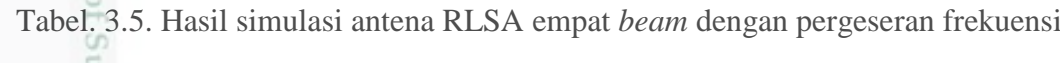

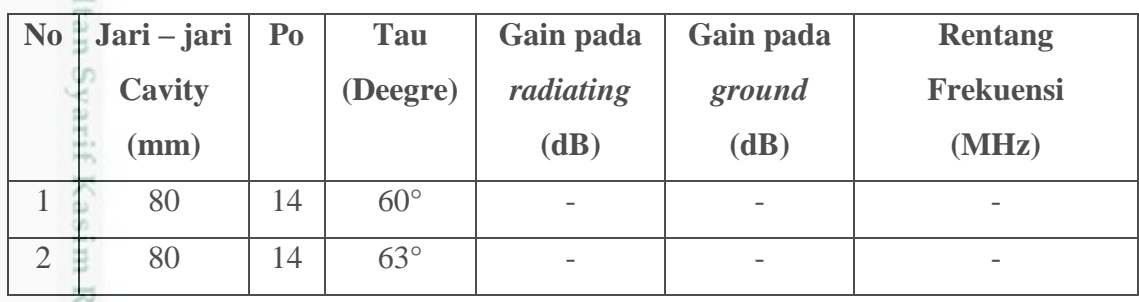

N Dilarang mengumumkan dan memperbanyak sebagian atau seluruh karya tulis ini dalam bentuk apapun tanpa izin UIN Suska Riau  $\circ$ Pengutipan tidak merugikan kepentingan yang wajar UIN Suska Riau

kepentingan pendidikan, penelitian, penulisan karya ilmiah, penyusunan laporan, penulisan kritik atau tinjauan suatu masalah

uep.

menyebutkan sumber

2

ner

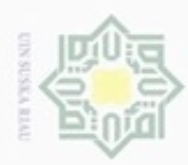

 $\omega$ 

ynjun e/wey

cipropriem gradulp

e/uex uninjes nete uerbeges

sijn)

ini tanpa mencantumkan dan menyebutkan sumber

Dilarang mengumumkan dan memperbanyak sebagian atau seluruh karya tulis ini dalam bentuk apapun tanpa izin UIN Suska Riau U Pengutipan Pengutipan tidak merugikan kepentingan yang wajar UIN Suska Riau kepentingan pendidikan, penelitian,

benilisan

karya ilmiah, penyusunan laporan, penulisan kritik atau tinjauan suatu masalah

ίŗ

of Sultan Syarif

Ĕ

N

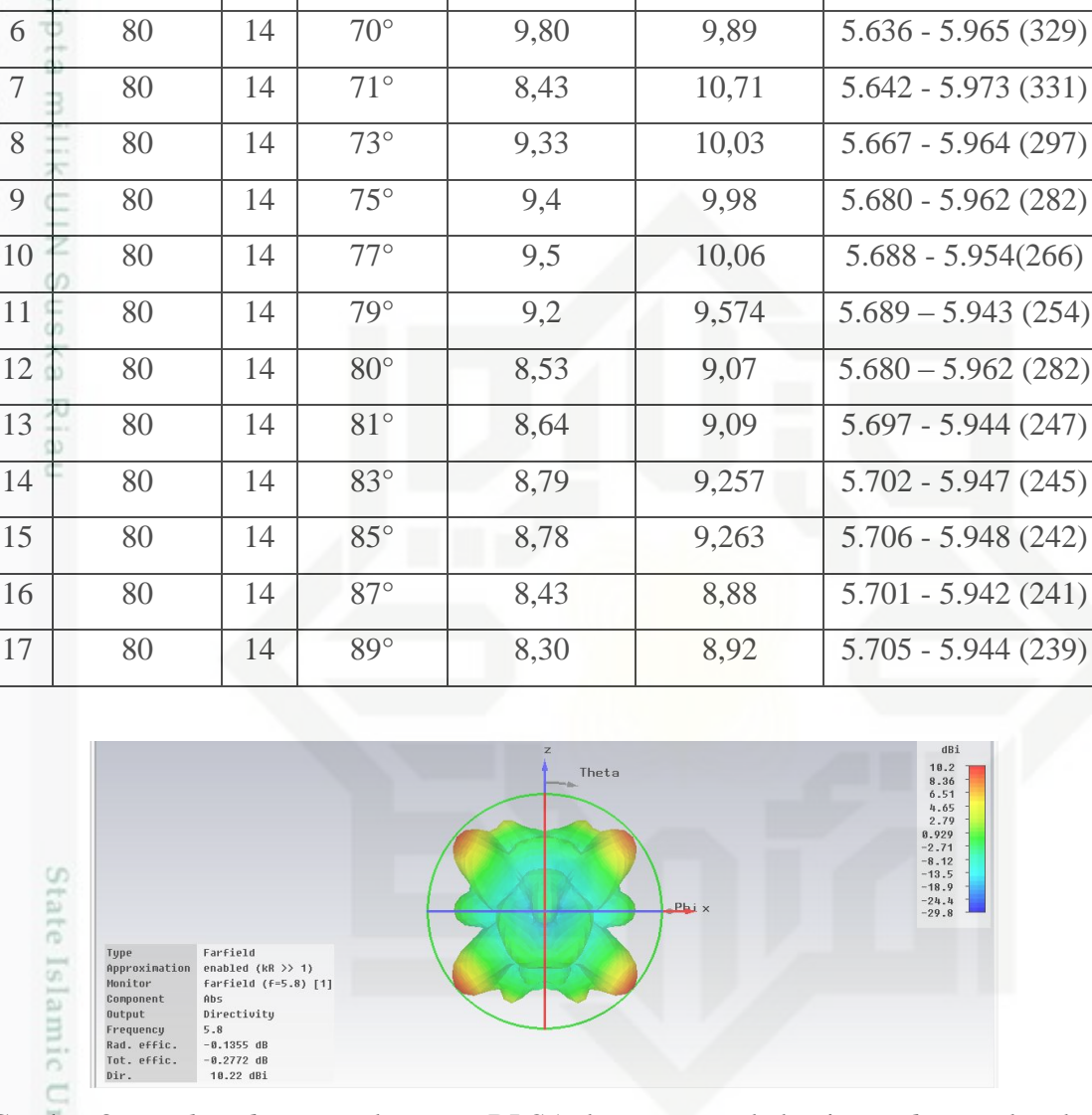

 $3 \t 80 \t 14 \t 65^{\circ}$  - - -

 $4 \begin{array}{|c|c|c|c|c|c|c|c|} \hline 4 & 80 & 14 & 67^{\circ} & - & - & - & - & - & - \ \hline \end{array}$ 

5 80 14 69° - - -

Gambar 3.6. *polaradiasi* untuk antena RLSA dua *Beam* pada bagian *radiating* dan dua *Beam* pada bagian *ground* dengan *beamsquint* 73° dengan pergrseran frekuensi

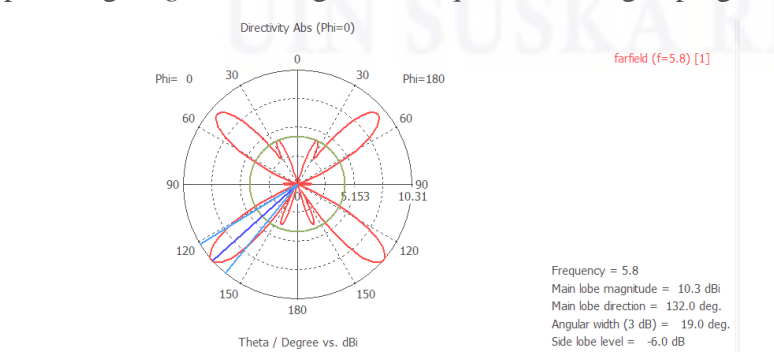

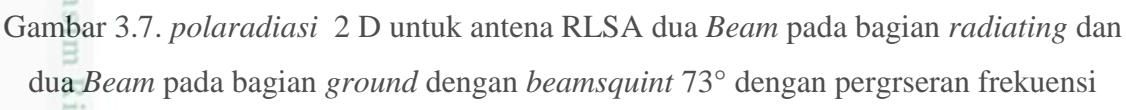

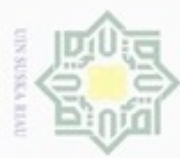

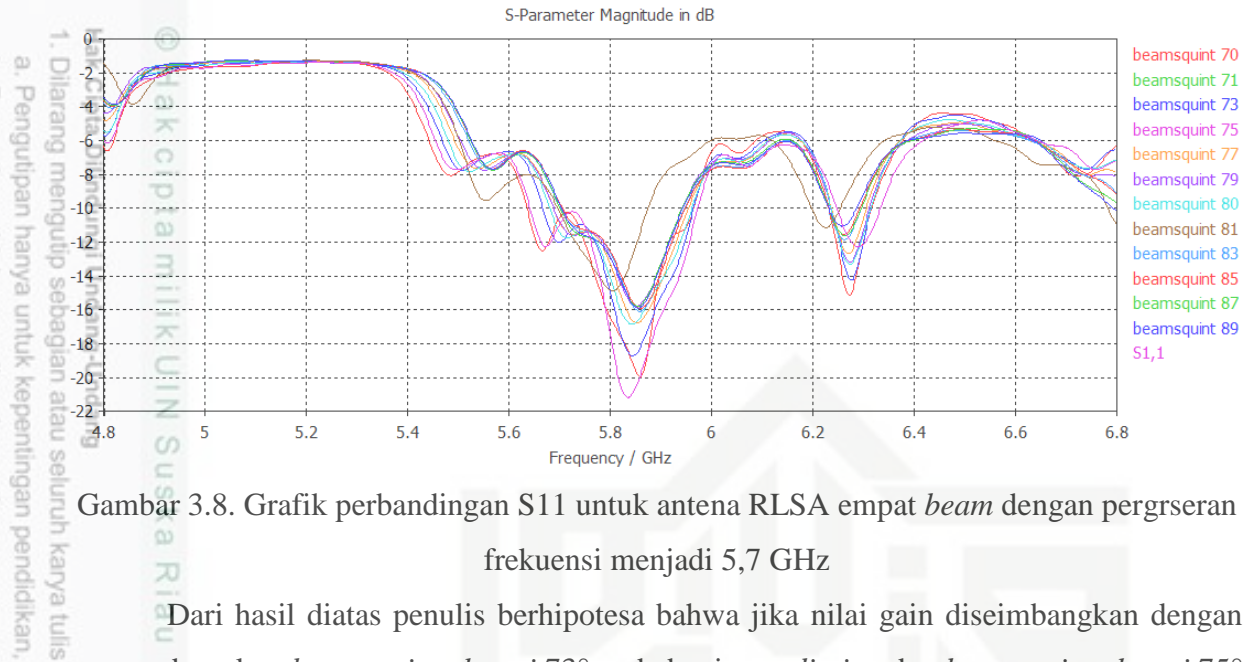

Gambar 3.8. Grafik perbandingan S11 untuk antena RLSA empat *beam* dengan pergrseran frekuensi menjadi 5,7 GHz 刀

న్ Dari hasil diatas penulis berhipotesa bahwa jika nilai gain diseimbangkan dengan manggabungkan *beamsquint elevasi* 73° pada bagian *radiating* dan *beamsquint elevasi* 75° pada bagian *ground* dengan menggunakan frekuensi pusat 5,7 akan memiliki kinerja yang bagus. Karena pada *beamsquint elevasi* 73° dan *beamsquint elevasi* 75° saling bersebelahan serta memiliki *bandwith* yang cukup lebar dengan S11 -10dB. Setelah merancang antena RLSA *beamsquint elevasi* 73° pada bagian *radiating* dan *beamsquint elevasi* 75° pada bagian *ground* dengan menggunakan fo 5,7 hasil rancangan disimulasi.

Gambar 3.3 di bawah adalah gambar *polaradiasi* hasil simulasi *beamsquint elevasi* 73° pada bagian *radiating* dan *beamsquint elevasi* 75° pada bagian *ground* dengan menggunakan frekuensi pusat 5,7

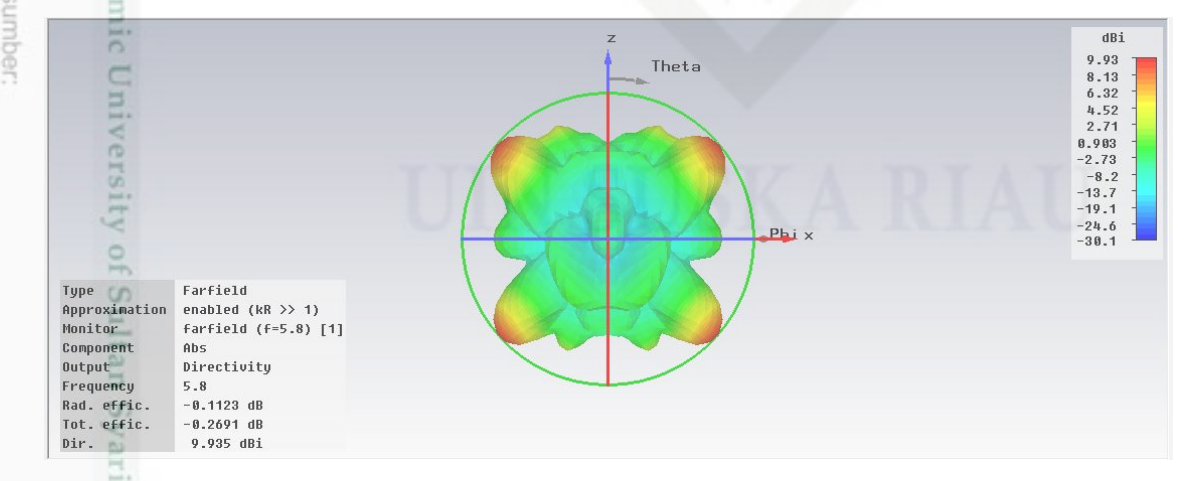

Gambar 3.9. polaradiasi *beamsquint elevasi* 73° pada bagian *radiating* dan *beamsquint*  mise *elevasi* 75° dengan pergrseran frekuensi

peneman,

uesinuad

karya ilmiah,

penyusunan laporan,

penulisan kritik atau tinjauan suatu masalah

Riau

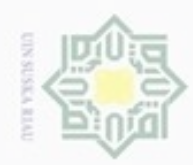

Pengutipan

hanya untuk kepentingan pendidikan,

e/uex uninjes nepe uerbeges

sijnt

ini tanpa mencantumkan dan

menyebutkan sumber

penelitian,

penulisan

karya ilmiah, penyusunan laporan, penulisan kritik atau tinjauan suatu masalah

Riau

 $\overline{\omega}$ 

Hak Cipta Dilindungi Undang-Undang

dan6uew 6ueuello

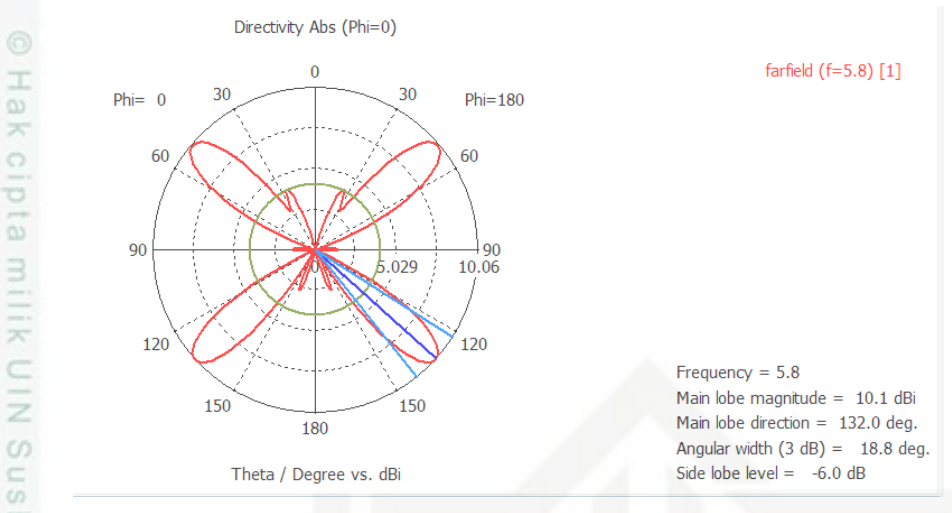

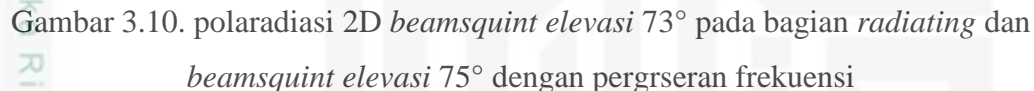

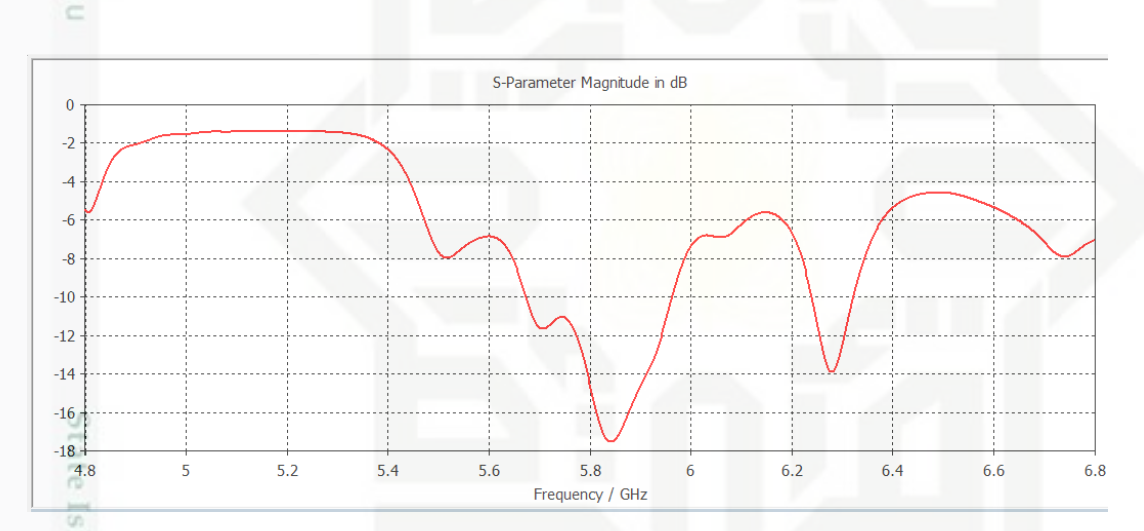

Gambar 3.11. S11 *beamsquint elevasi* 73° pada bagian *radiating* dan *beamsquint elevasi* 75° dengan pergrseran frekuensi

Dari hasil yang didapat pada simulasi di atas, penulis menyimpulkan bahwa antena RLSA empat *beam* dengan *beamsquint elevasi* 73° pada bagian *radiating* dan *beamsquint elevasi* 75° pada bagian *ground* dengan menggunakan fo 5,7 yang memiliki kinerja bagus.

#### **3.7. Pabrikasi** *Prototype* **Antena RLSA**

Pabrikasi *prototype* antena RLSA dilakukan oleh pihak lain yang berpengalaman yaitu *Central Process Engraving Codi* Melaka Malaysia. Hal ini dilakukan karena keterbatasan alat, bahan, waktu, biaya, dan tingkat akurasi pabrikasi jika dilakukan oleh penulis sendiri.

N Dilarang mengumumkan dan memperbanyak sebagian atau seluruh karya tulis ini dalam bentuk apapun tanpa izin UIN Suska Riau Pengutipan tidak merugikan kepentingan yang wajar UIN Suska Riau

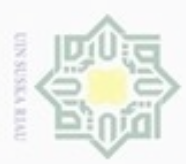

 $\alpha$ **Dila** 

Pengutipan

 $\overline{\smash{\cup}}$ 

 $\sim$ 

#### **3.8. Pengujian Antena RLSA**

Pengukuran dilakukan untuk mengetahui nilai parameter sebenarnya dari *prototype*  antena RLSA setelah dipabrikasi. Pengukuran dilakukan di laboratorium *Electrical Engineering* Universiti Teknikal Malaysia, Melaka (UTeM) menggunakan perangkat *Network Analyzer* E5071C dan *Anechoic Chamber Room* oleh teknisi yang berpengalaman. Hasil pengukuran *prototype* antena RLSA akan dibandingkan dengan hasil simulasi beserta teorinya.

Pengutipan tidak merugikan kepentingan yang wajar UIN Suska Riau hanya untuk kepentingan pendidikan, penelitian, penulisan karya ilmiah, penyusunan laporan, penulisan kritik atau tinjauan suatu masalah

Dilarang mengumumkan dan memperbanyak sebagian atau seluruh karya tulis ini dalam bentuk apapun tanpa izin UIN Suska Riau

atau seluruh karya tulis ini tanpa mencantumkan dan menyebutkan sumber

Burpu

z  $\omega$ Sn ka

Ria  $\subset$ 

State Islamic University of Sultan Syarif Kasim Riau